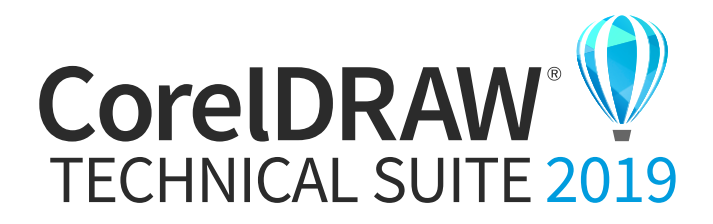

## Comparison Matrix

## **Which CorelDRAW® product is right for you?**

Design anywhere with CorelDRAW® Graphics Suite 2019. Experience the freedom to work the way you want—on Windows or Mac—in an intuitive interface developed specifically for your platform of choice. Boldly express yourself, like the millions of artists, designers and small business owners around the globe who rely on CorelDRAW Graphics Suite to deliver outstanding results every time.

CorelDRAW® Technical Suite 2019 is your key to creating detailed technical illustrations with absolute precision and control—from project creation and authoring, to the publishing of technical documentation. Carefully crafted for technical communication professionals and technical graphics users, CorelDRAW Technical Suite 2019 is your all-in-one suite for visual technical communication.

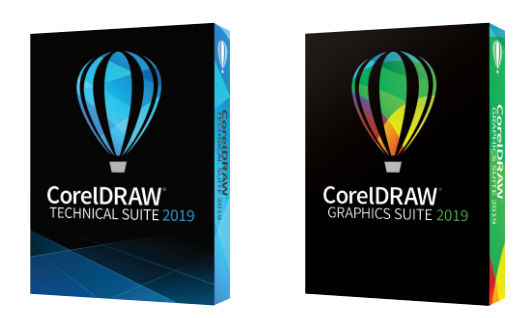

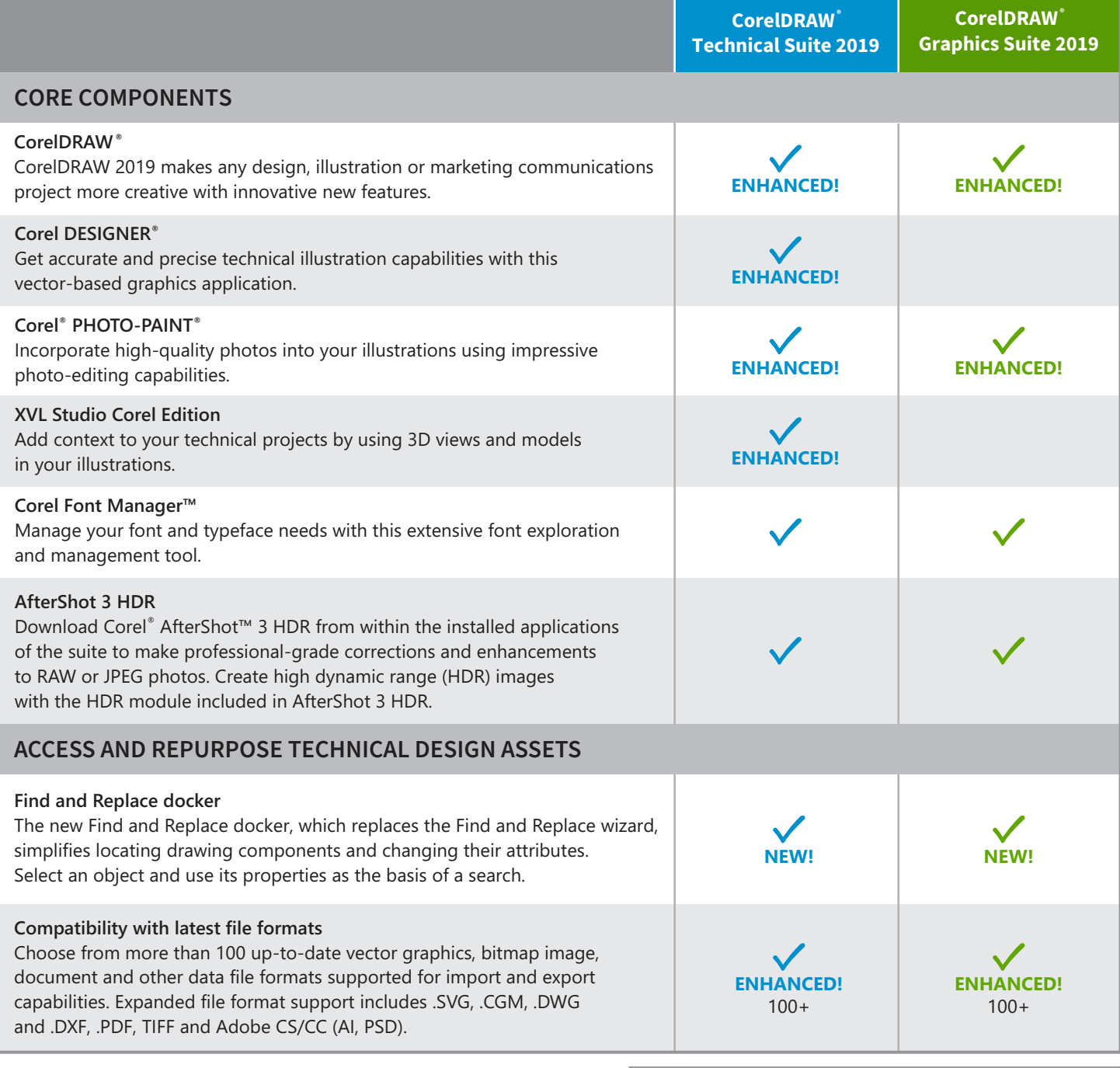

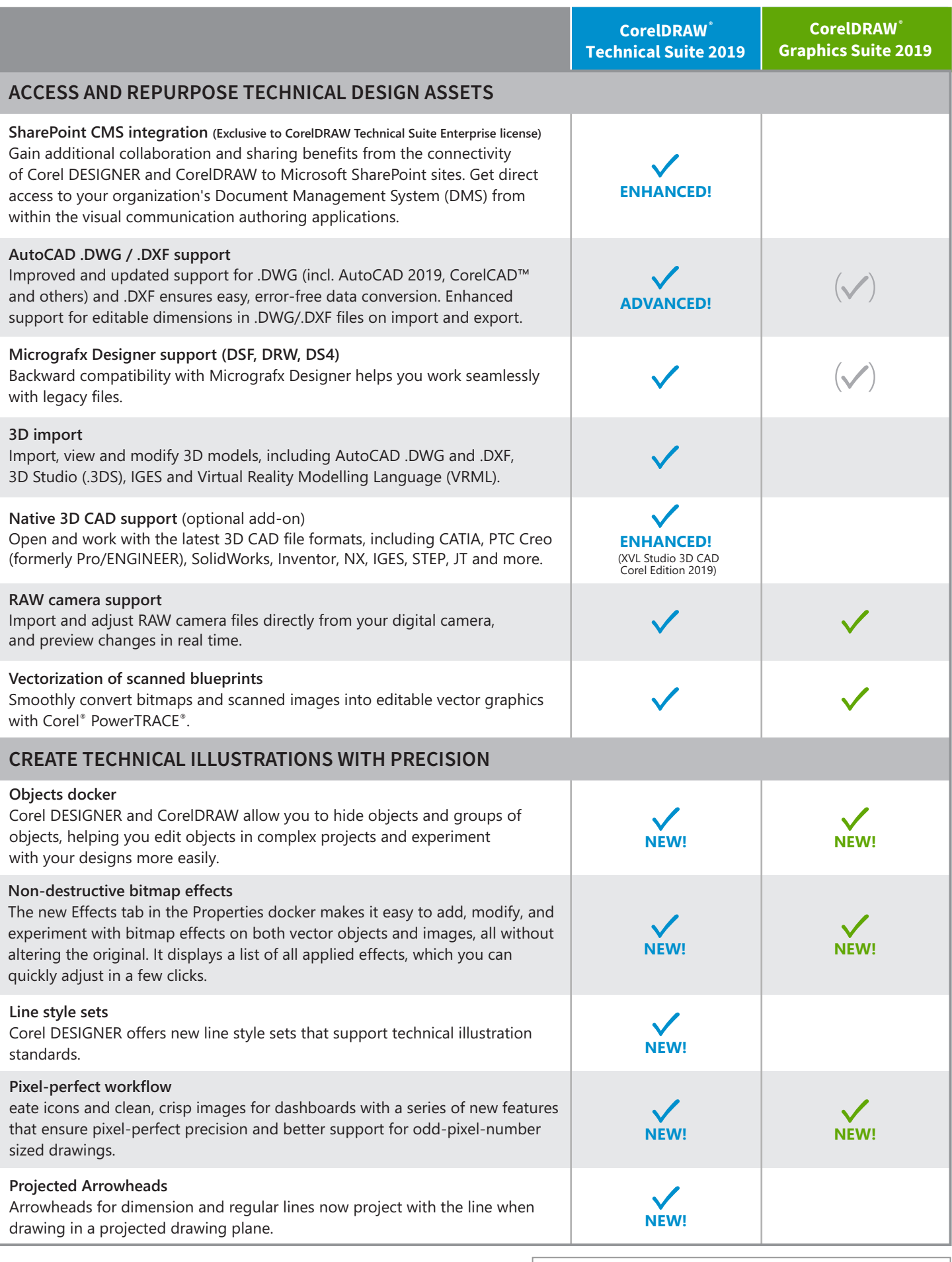

 $\checkmark$  = Feature included  $\checkmark$  = Limited feature availability

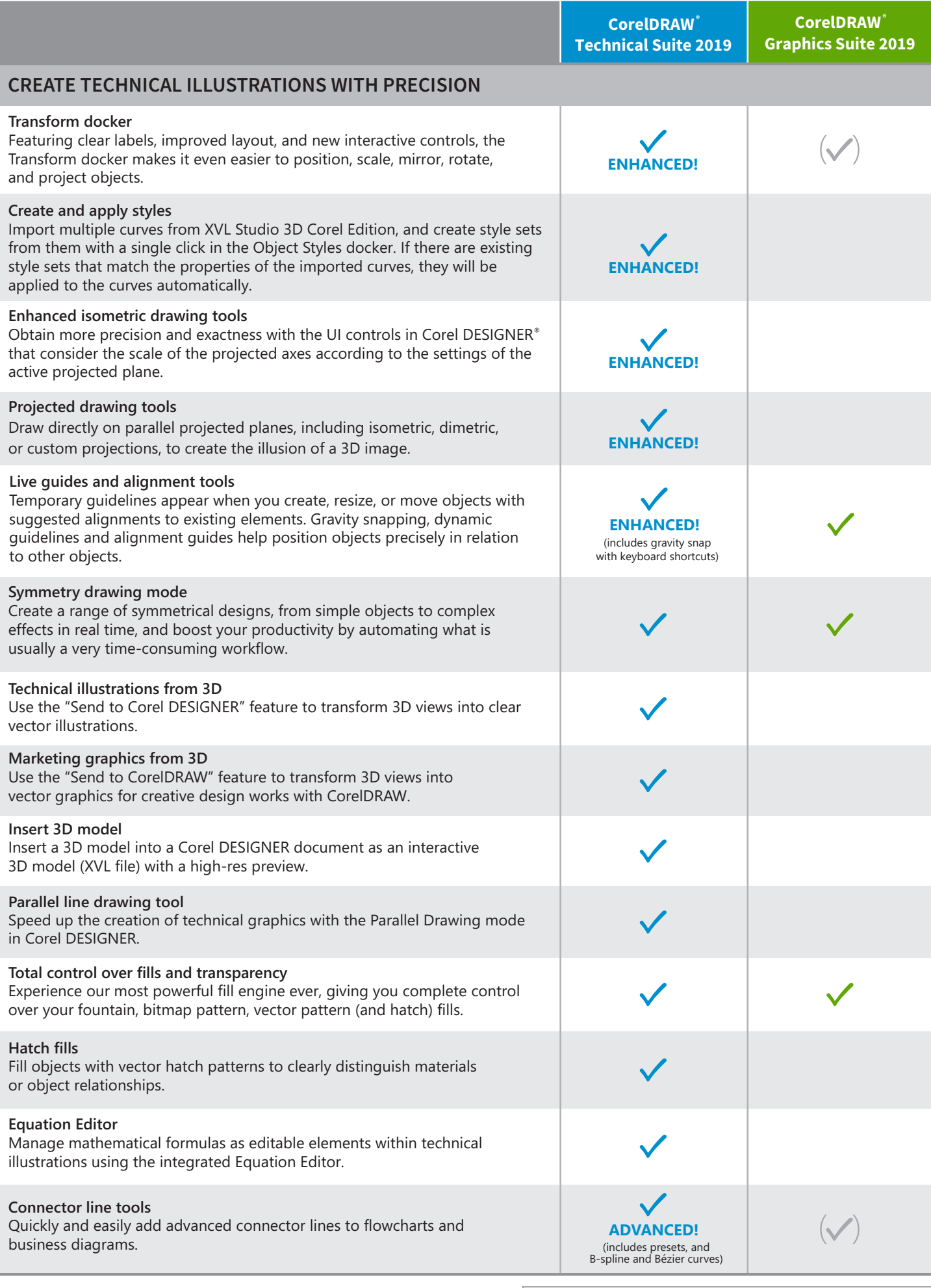

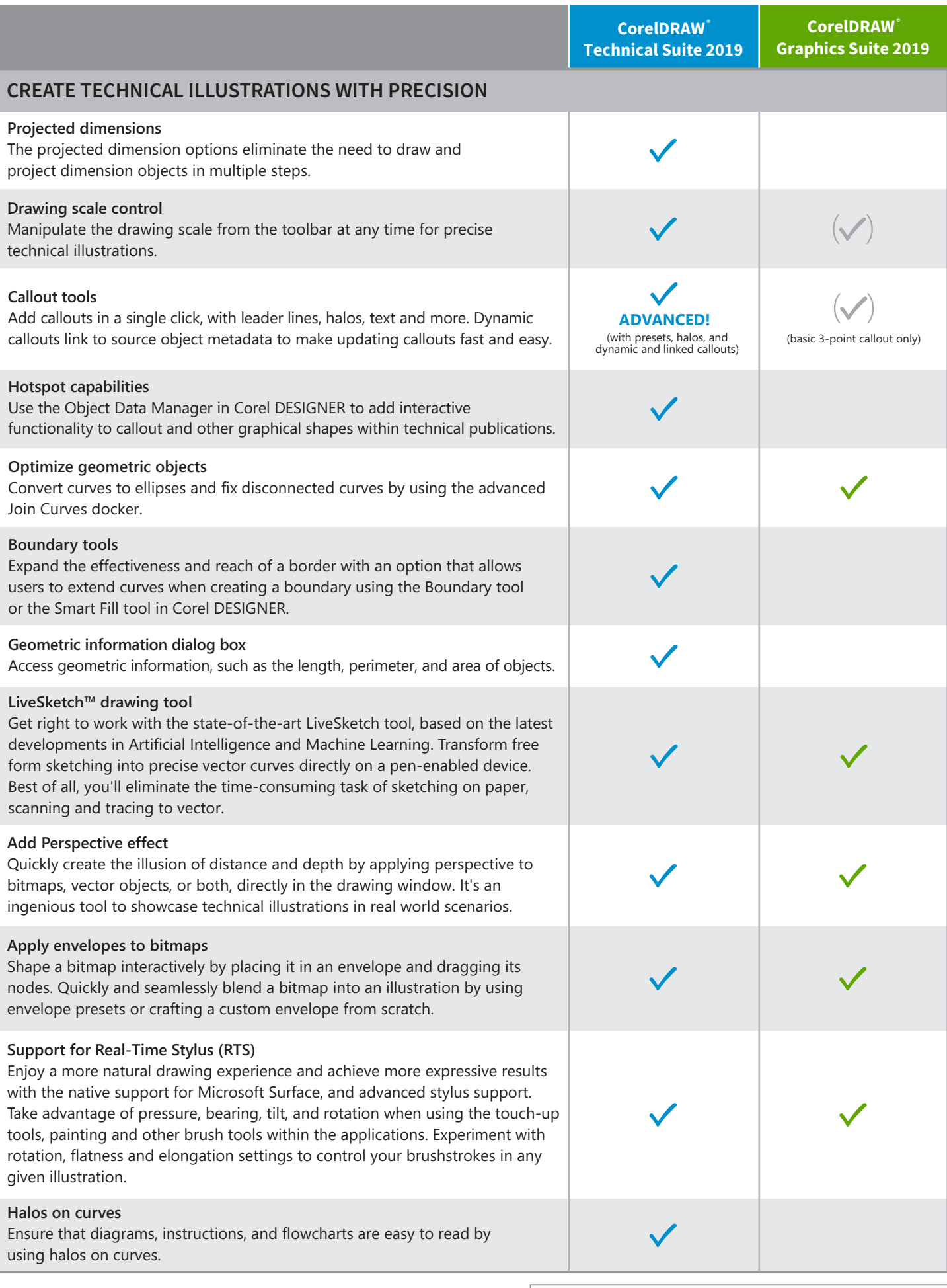

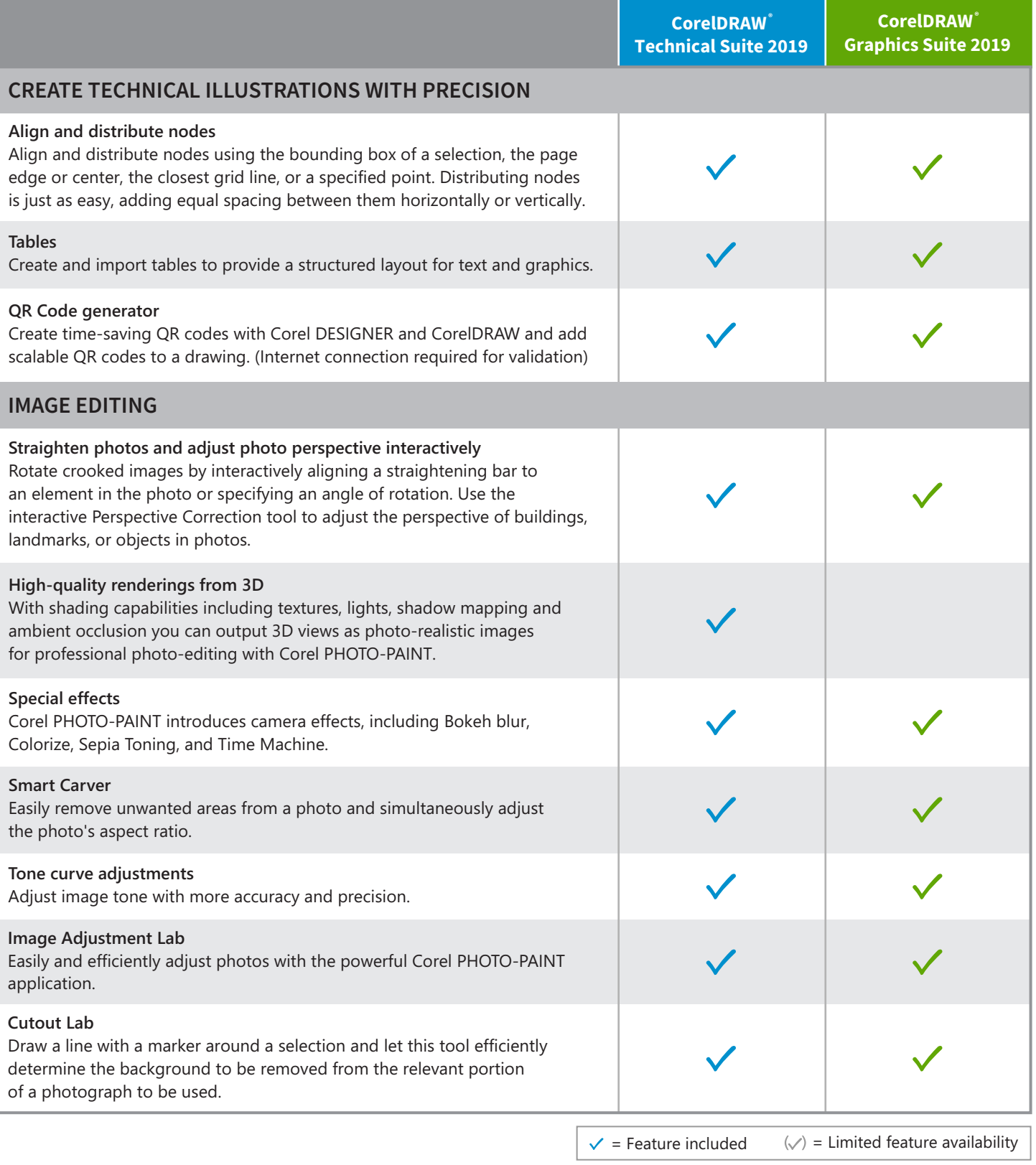

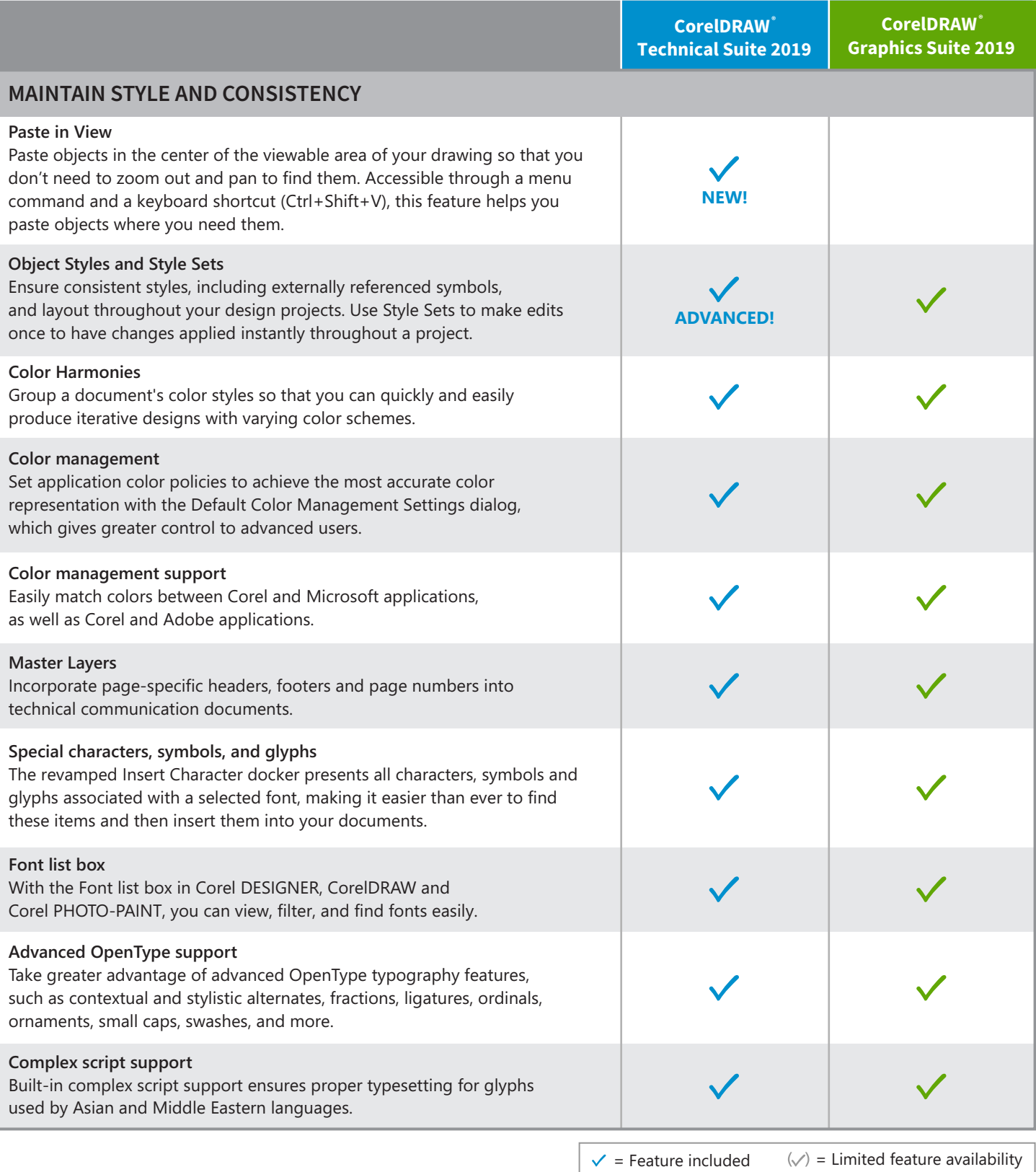

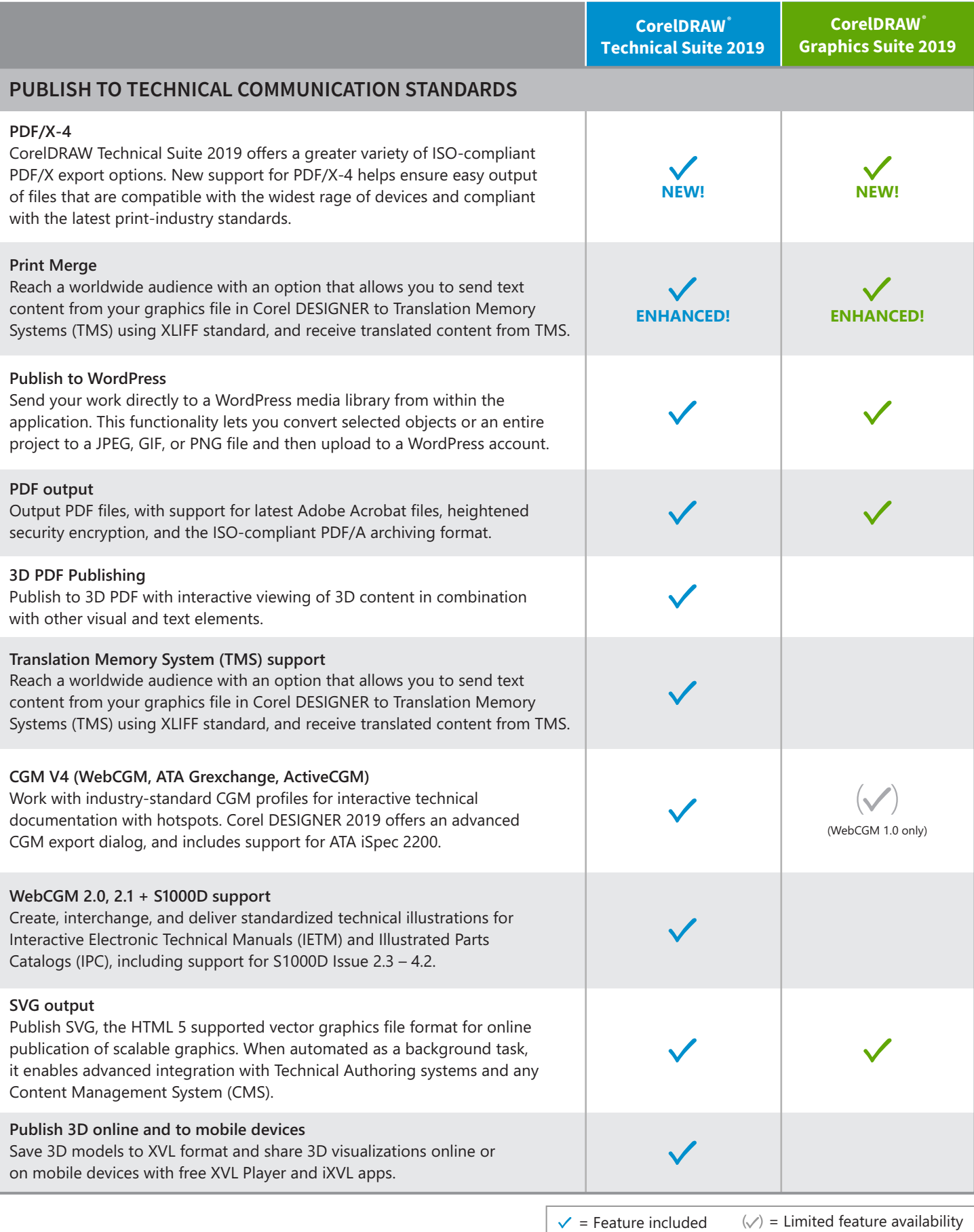

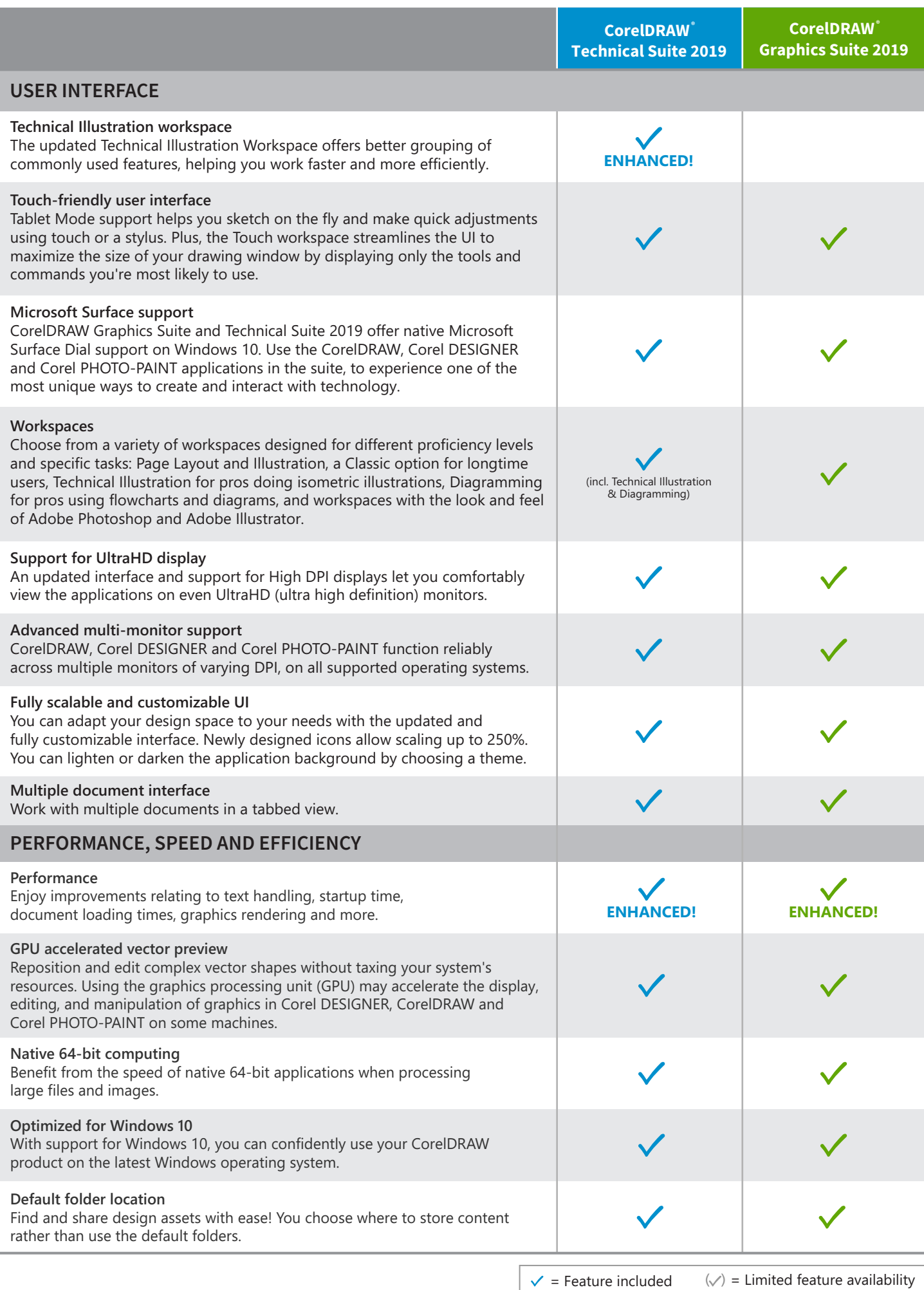

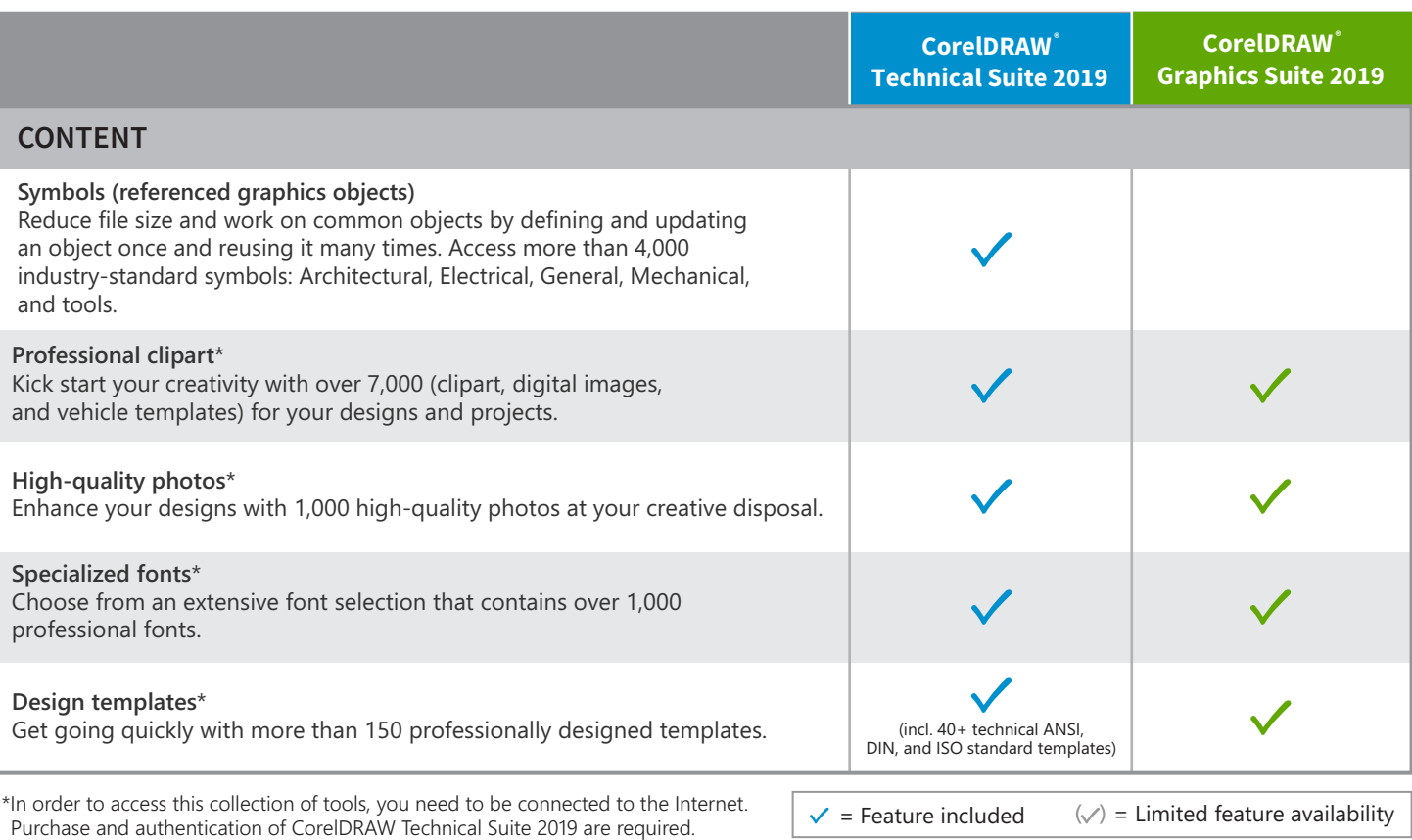

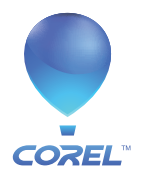